### Algoritmos e Programação de Computadores

Instituto de Computação

UNICAMP

<span id="page-0-0"></span>Segundo Semestre de 2013

# Força Bruta

- $\bullet$  Força bruta (ou busca exaustiva) é um tipo de algoritmo de uso geral que consiste em enumerar todos os possíveis candidatos de uma solução e verificar se cada um satisfaz o problema.
- **Esse tipo de algoritmo geralmente possui uma implementação simples** e sempre encontrará uma solução se ela existir. Entretanto, seu custo computacional é proporcional ao número de candidatos a solução que, em problemas reais, tende a crescer exponencialmente.
- $\bullet$  A força bruta é tipicamente usada em problemas cujo tamanho é limitado ou quando não se conhece um algoritmo mais eficiente.
- Também pode ser usado quando a simplicidade da implementação é mais importante do que a velocidade de execução, como nos casos de aplicações críticas em que os erros de algoritmo possuem sérias consequências.

### Forca Bruta - Clique

- Considere um conjunto *P* de *n* pessoas e uma matriz *M* de tamanho  $n \times n$ , tal que  $M[i, j] = M[i, i] = 1$ , se as pessoas *i* e *j* se conhecem e  $M[i, j] = M[i, i] = 0$ , caso contrário.
- Problema: existe um subconjunto *C* (Clique), de *r* pessoas escolhidas de *P*, tal que qualquer par de pessoas de *C* se conhecem?
- $\bullet$  Solução de força bruta: verificar, para todas as combinações simples (sem repeti¸c˜oes) *C* de *r* pessoas escolhidas entre as *n* pessoas do conjunto *P*, se todos os pares de pessoas de *C* se conhecem.

# Força Bruta - Clique

Considere um conjunto *P* de 8 pessoas representado pela matriz abaixo (de tamanho  $8 \times 8$ ):

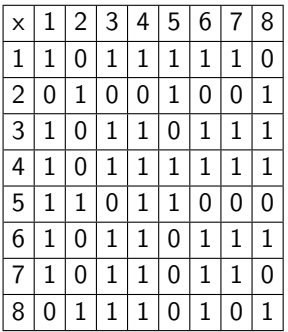

Existe um conjunto *C* de 5 pessoas escolhidas de *P* tal que qualquer par de pessoas de *C* se conhecem?

# Força Bruta - Clique  $\times$  Combinação Simples

Existem 56 combinações simples de 5 elementos escolhidos dentre um conjunto de 8 elementos:

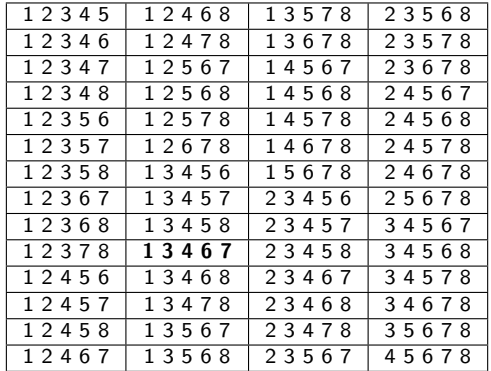

# Força Bruta - Clique

Note que todos os pares de pessoas do subconjunto  $C = \{1, 3, 4, 6, 7\}$  se conhecem:

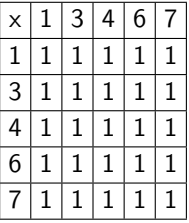

Como enumerar todas as combinações simples de *r* elementos de um conjunto de tamanho *n*?

### Força Bruta - Combinação Simples

```
#include <stdio.h>
#include <stdlib.h>
```

```
void combinacao_simples(int n, int r, int x[], int next, int k) {
  int i;
```

```
if (k == r) {
  for (i = 0; i < r; i++)printf("%d ", x[i] + 1);
  printf("\ln");
} else {
  for (i = next; i < n; i++) {
    x[k] = i:
    combinacao_simples(n, r, x, i + 1, k + 1);
 }
}
```
}

### Força Bruta - Combinação Simples

```
int main() {
  int n, r, *x;
  printf("Entre com o valor de n: ");
  scanf("%d", &n);
  printf("Entre com o valor de r: ");
  scanf("%d", &r);
  x = \text{malloc}(r * \text{sizeof(int)});combinacao_simples(n, r, x, 0, 0);
  free(x):
  return 0;
```
}

# Força Bruta - Ciclo Hamiltoniano

- Considere um conjunto de *n* cidades e uma matriz *M* de tamanho  $n \times n$  tal que  $M[i, j] = 1$ , se existe um caminho direto entre as cidades *i* e *j*, e  $M[i, j] = 0$ , caso contrário.
- Problema: existe uma forma de, saindo de uma cidade qualquer, visitar todas as demais cidades, sem passar duas vezes por nenhuma cidade, e ao final retornar para a cidade inicial?
- Note que, se existe uma forma de sair de uma cidade *X* qualquer, visitar todas as demais cidades (sem repetir nenhuma) e depois retornar para *X*, ent˜ao existe uma forma de fazer o mesmo para qualquer outra cidade do conjunto, já que existe um Ciclo Hamiltoniano (uma forma circular de visitar todas as cidades) e qualquer cidade do ciclo pode ser usado como ponto de partida.

# Força Bruta - Ciclo Hamiltoniano

- Como vimos, qualquer cidade pode ser escolhida como cidade inicial. Sendo assim, vamos escolher, arbitrariamente a cidade *n* como ponto de partida.
- Solução de força bruta: testar todas as permutações das *n* − 1 primeiras cidades, verificando se existe um caminho direto entre a cidade *n* e a primeira da permutação, assim como um caminho entre todas as cidades consecutivas da permutação e, por fim, um caminho direto entre a ´ultima cidade da permuta¸c˜ao e a cidade *n*.
- **•** Ciclo Hamiltoniano:  $n \rightsquigarrow (p_1 \rightsquigarrow p_2 \rightsquigarrow p_3 \rightsquigarrow \cdots \rightsquigarrow p_{n-1} \rightsquigarrow n$ .

# Força Bruta - Ciclo Hamiltoniano

Considere um conjunto de 8 cidades representado pela matriz abaixo (de tamanho  $8 \times 8$ ):

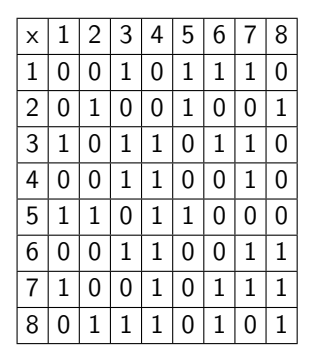

Existe uma forma de, a partir da cidade 8, visitar todas as demais cidades, sem repetir nenhuma, e ao final retornar para a cidade 8?

### Força Bruta - Ciclo Hamiltoniano  $\times$  Permutação

Exitem 5040 permutações das 7 primeiras cidades da lista original:

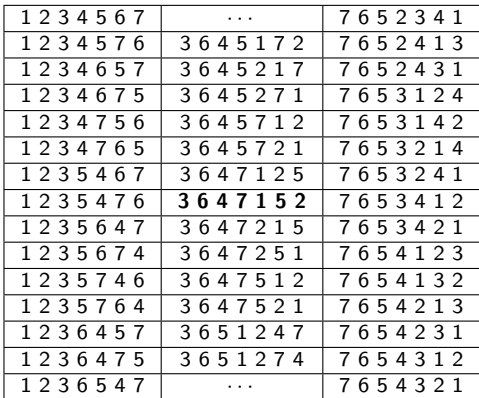

Como enumerar todas as permutações de *n* valores distintos?

### Força Bruta - Permutação

```
#include <stdio.h>
#include <stdlib.h>
void permutacao(int n, int x[], int used[], int k) {
  int i;
  if (k == n) {
   for (i = 0; i < n; i++)printf("%d ", x[i] + 1);
   print(f("n");
 } else {
   for (i = 0; i < n; i++)if (!used[i]) {
        used[i] = 1:
        x[k] = i;permutacao(n, x, used, k + 1);used[i] = 0;}
 }
}
```
### Força Bruta - Permutação

```
int main() {
  int i, n, *x, *used;
  printf("Entre com o valor de n: ");
  scanf("%d", &n);
  x = \text{malloc}(n * \text{sizeof(int)});used = malloc(n * sizeof(int));
  for (i = 0; i < n; i++)usedfi] = 0:
  permutacao(n, x, used, 0);
  free(x);
  free(used);
  return 0;
}
```
# Força Bruta - Exercícios

#### Exercício

*Implemente um programa que resolva o problema da Clique, usando força bruta.*

#### Exercício

*Implemente um programa que resolva o problema do Ciclo Hamiltoniano, usando for¸ca bruta.*

# Força Bruta - Exercícios

#### Exercício

*Implemente um programa que enumere todas as combinações com* repetições de tamanho r dentre um conjunto de n elementos.

#### Exercício

*Implemente um programa que enumere todos os arranjos simples (sem repetições) de tamanho r dentre um conjunto de n elementos.* 

#### Exercício

*Implemente um programa que enumere todos os arranjos com repetições de tamanho r dentre um conjunto de n elementos.*

# Força Bruta - Exercícios

#### Exercício

*Dado um inteiro n, gere todas as poss´ıveis senhas formadas por:*

- *n digitos*
- **•** *n* dígitos ou letras minúsculas
- **•** *n* dígitos ou letras minúsculas ou letras maiúsculas

# Força Bruta - Combinação com Repetições

```
#include <stdio.h>
#include <stdlib.h>
```

```
void combinacao_repeticao(int n, int r, int x[], int used, int k) {
 int i;
```

```
if (k == r) {
   for (i = 0; i < r; i++)printf("%d ", x[i] + 1);
   print(''\n");
 } else {
   for (i = used: i < n: i++) {
     x[k] = i:
     combinacao_repeticao(n, r, x, i, k + 1);}
 }
}
```
## Força Bruta - Combinação com Repetições

```
int main() {
  int n, r, *x;
  printf("Entre com o valor de n: ");
  scanf("%d", &n);
  printf("Entre com o valor de r: ");
  scanf("%d", &r);
  x = \text{malloc}(r * \text{sizeof(int)});combinacao_repeticao(n, r, x, 0, 0);
  free(x);
  return 0;
}
```
## Força Bruta - Arranjo Simples

```
#include <stdio.h>
#include <stdlib.h>
void arranjo_simples(int n, int r, int x[], int used[], int k) {
 int i;
 if (k == r) {
   for (i = 0; i < r; i++)printf("%d ", x[i] + 1);
   print(''\n");
 } else {
   for (i = 0; i < n; i++) {
     if (!used[i]) {
       used[i] = 1;x[k] = i;arranjo_simples(n, r, x, used, k + 1);used[i] = 0;}
    }
 }
}
```
## Força Bruta - Arranjo Simples

```
int main() {
  int i, n, r, *x, *used;
  printf("Entre com o valor de n: ");
  scanf("%d", &n);
  printf("Entre com o valor de r: ");
  scanf("%d", &r);
  x = \text{malloc}(r * \text{sizeof(int)});used = malloc(n * sizeof(int));
  for (i = 0; i < n; i++)usedfi] = 0:
  arranjo_simples(n, r, x, used, 0);
  free(x);
  free(used);
 return 0;
```
}

# Força Bruta - Arranjo com Repetições

```
#include <stdio.h>
#include <stdlib.h>
void arranjo_repeticao(int n, int r, int x[], int k) {
  int i;
  if (k == r) {
    for (i = 0; i < r; i++)printf("%d ", x[i] + 1);
    print(''\n");
  } else {
    for (i = 0; i < n; i++) {
     x[k] = i:
      arranio_repeticao(n, r, x, k + 1);}
 }
}
```
# Força Bruta - Arranjo com Repetições

```
int main() {
  int n, r, *x;
  printf("Entre com o valor de n: ");
  scanf("%d", &n);
  printf("Entre com o valor de r: ");
  scanf("%d", &r);
  x = \text{malloc}(r * \text{sizeof(int)});arranjo_repeticao(n, r, x, 0);
  free(x);
  return 0;
}
```